# **Exhibit G**

06/23/08

J.

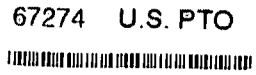

## IN THE UNITED STATES PATENT AND TRADEMARK OFFICE

In re Reexamination Control No:

90/007,858

Filing Date: 12/22/2005

Patent No: 5,838,906

Examiner: POKRZYWA, JOSEPH R.

Art Unit: 3992

AMENDMENT AFTER FINAL

**Commissioner for Patents** Alexandria, VA 22313-1450

5 Sir:

> In response to the Office Action mailed 04/18/2008, please amend the application as follows:

> > Amendments to the Claims begin on page 2 of this paper.

 $10\,$ Remarks/Conclusion begins on page 10 of this paper. Š.

Doyle et a1. Reexamination Control No. 90/007,858 Page 2

## AMENDMENT TO THE CLAIMS:

## Please amend the following claims.

1 1. (Amended) A method for running an application program in a computer 2 network environment, comprising:

3 providing at least one client workstation and one network server coupled to 4 said network environment, wherein said network environment is a distributed hypermedia 5 environment;

6 executing, at said client workstation, a browser application, that parses a first 7 distributed hypermedia document to identify text formats included in said distributed 8 hypermedia document and for responding to predetermined text formats to initiate processing 9 specified by said text formats; utilizing said browser to display, on said client workstation, at 10 least a portion of a first hypermedia document received over said network from said server, 11 wherein the portion of said first hypermedia document is displayed within a first browser-12 controlled window on said client workstation, wherein said first distributed hypermedia 13 document includes an embed text format, located at a first location in said first distributed 14 hypermedia document, that specifies the location of at least a portion of an object external to 15 the first distributed hypermedia document, wherein said object has type information 16 associated with it utilized by said browser to identify and locate an executable application 17 external to the first distributed hypermedia document, and wherein said embed text format is 18 parsed by said browser to automatically invoke said executable application to execute on said 19 client workstation in order to display said object and enable an end-user to directly interact 20 with linteractive processing of said object within a display area created at said first location 21 within the portion of said first distributed hypermedia document being displayed in said first 22 browser-controlled window.

 $\mathbf{1}$ 4. (Amended) [The method of claim 3,] A method for running an 2 application program in a computer network environment, comprising: 3 providing at least one client workstation and one network server coupled to 4 said network environment, wherein said network environment is a distributed hypermedia 5 environment; 6 executing, at said client workstation, a browser application, that parses a first 7 distributed hypermedia document to identify text formats included in said distributed 8 hypermedia document and for responding to predetermined text formats to initiate processing

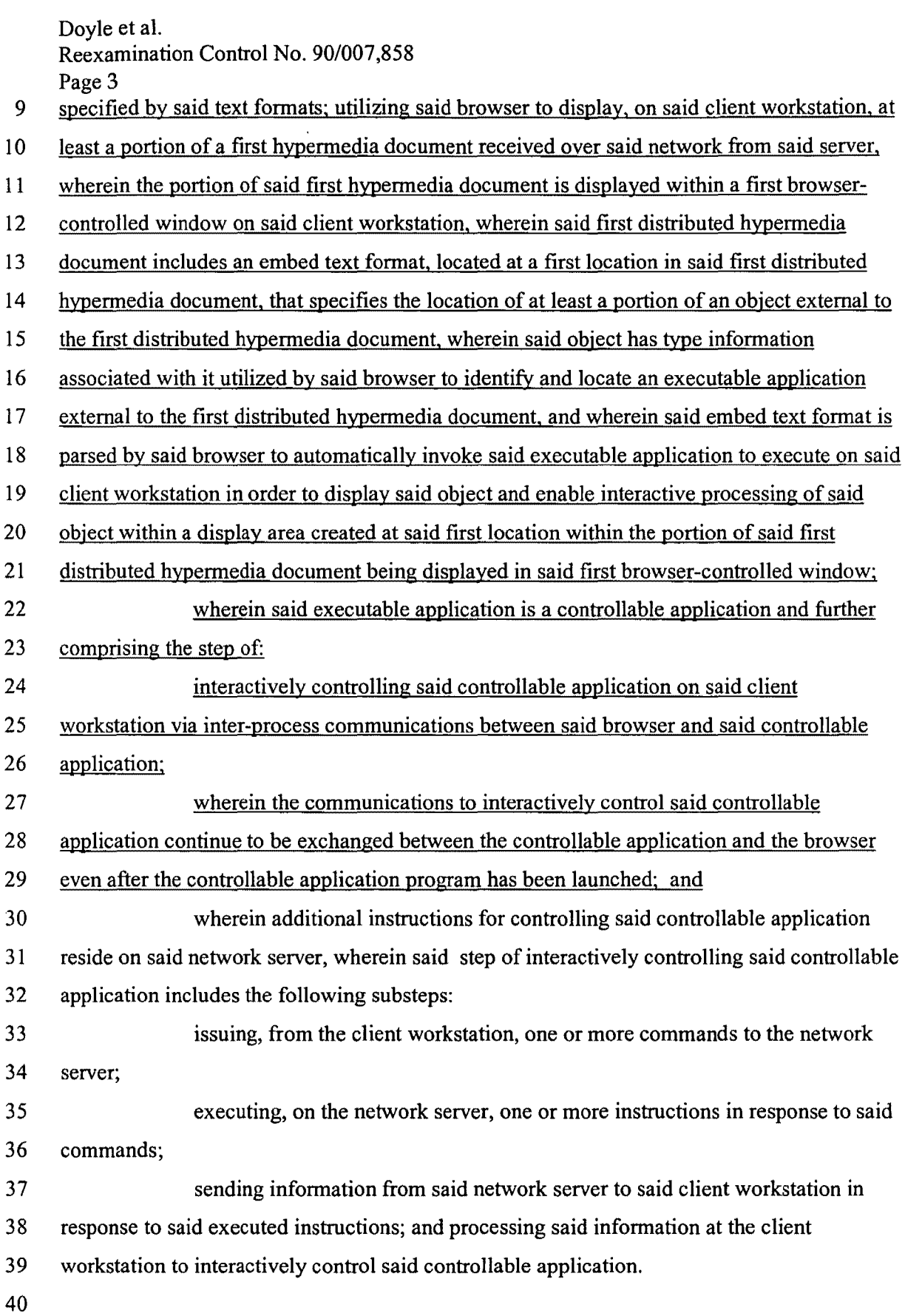

 $\downarrow$ 

 $\bullet$ 

PH\_001\_0000787263

 $\cdot$ 

Doyle et al. Reexamination Control No. 90/007,858 Page 4

1 5. (Amended) [The method of claim 4,] A method for running an application 2 program in a computer network environment, comprising:

3 providing at least one client workstation and one network server coupled to 4 said network environment, wherein said network environment is a distributed hypermedia 5 environment;

6 executing, at said client workstation, a browser application, that parses a first 7 distributed hypennedia document to identify text fonnats included in said distributed 8 hypennedia document and for responding to predetennined text fonnats to initiate processing 9 specified by said text formats; utilizing said browser to display, on said client workstation, at 10 least a portion of a first hypennedia document received over said network from said server, 11 wherein the portion of said first hypennedia document is displayed within a first browser-

12 controlled window on said client workstation, wherein said first distributed hypermedia

13 document includes an embed text fonnat, located at a first location in said first distributed

14 hypermedia document, that specifies the location of at least a portion of an object external to

15 the first distributed hypennedia document, wherein said object has type infonnation

16 associated with it utilized by said browser to identify and locate an executable application

17 external to the first distributed hypennedia document, and wherein said embed text fonnat is

18 parsed by said browser to automatically invoke said executable application to execute on said

19 client workstation in order to display said object and enable interactive processing of said

20 object within a display area created at said first location within the portion of said first

21 distributed hypermedia document being displayed in said first browser-controlled window;

22 wherein said executable application is a controllable application and further 23 comprising the step of:

24 interactively controlling said controllable application on said client

25 workstation via inter-process communications between said browser and said controllable

26 application;

27 wherein the communications to interactively control said controllable

28 application continue to be exchanged between the controllable application and the browser

29 even after the controllable application program has been launched;

30 wherein additional instructions for controlling said controllable application

31 reside on said network server, wherein said step of interactively controlling said controllable

32 application includes the following substeps:

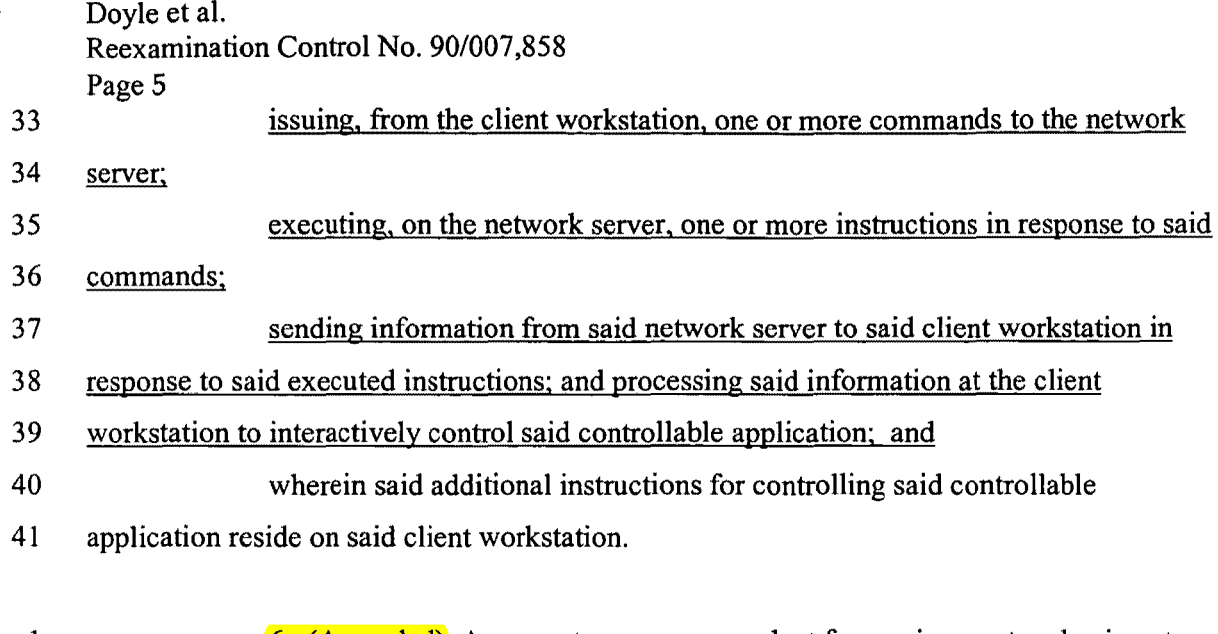

1 **6. (Amended)** A computer program product for use in a system having at 2 least one client workstation and one network server coupled to said network environment, 3 wherein said network environment is a distributed hypermedia environment, the computer 4 program product comprising: 5 a computer usable medium having computer readable program code 6 physically embodied therein, said computer program product further comprising: 7 computer readable program code for causing said client workstation to execute 8 a browser application to parse a first distributed hypermedia document to identify text 9 formats included in said distributed hypermedia document and to respond to predetermined 10 text formats to initiate processes specified by said text formats; 11 computer readable program code for causing said client workstation to 12 utilize said browser to display, on said client workstation, at least a portion of a first 13 hypermedia document received over said network from said server, wherein the portion of 14 said first hypermedia document is displayed within a first browser-controlled window on said 15 client workstation, wherein said first distributed hypermedia document includes an embed 16 text format, located at a first location in said first distributed hypermedia document, that 17 specifies the location of at least a portion of an object external to the first distributed 18 hypermedia document, wherein said object has type information associated with it utilized by 19 said browser to identify and locate an executable application external to the first distributed 20 hypermedia document, and wherein said embed text format is parsed by said browser to 21 automatically invoke said executable application to execute on said client workstation in 22 order to display said object and enable an end-user to directly interact with [interactive] 23 processing of said object within a display area created at said first location within the portion

Doyle et al.

Reexamination Control No. 90/007,858

Page 6

 $\hat{\mathbf{r}}$ 

24 of said first distributed hypermedia document being displayed in said first browser-controlled

25 window.

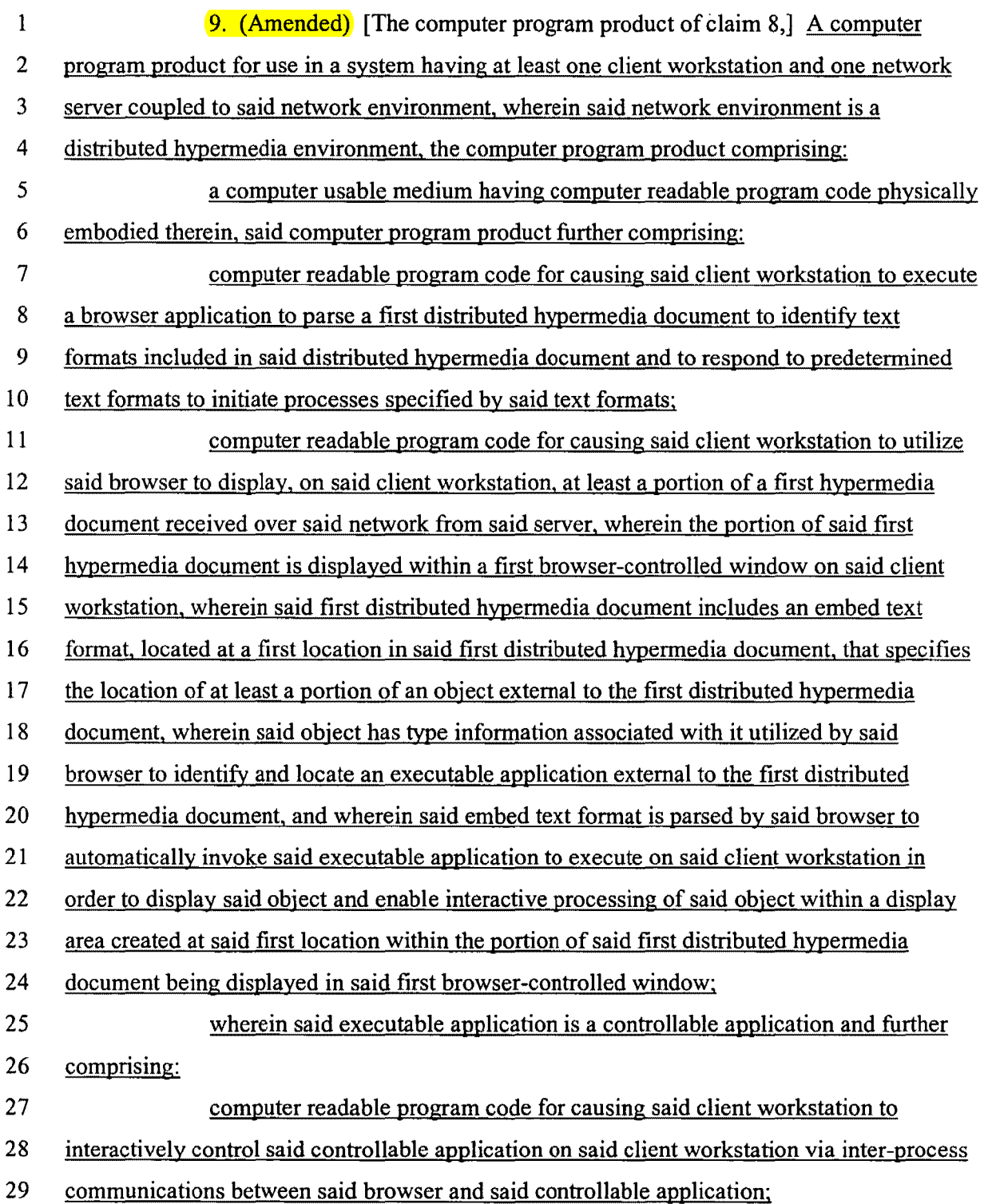

Doyle et al. Reexamination Control No. 90/007,858 Page 7

30 wherein the communications to interactively control said controllable 31 application continue to be exchanged between the controllable application and the browser 32 even after the controllable application program has been launched; and 33 wherein additional instructions for controlling said controllable application 34 reside on said network server, wherein said computer readable program code for causing said 35 client workstation to interactively control said controllable application on said client 36 workstation [step of interactively controlling said controllable application] includes: 37 computer readable program code for causing said client workstation to issue, 38 from the client workstation, one or more commands to the network server; 39 computer readable program code for causing said network server to execute 40 one or more instructions in response to said commands; 41 computer readable program code for causing said network server [sever] to 42 send information to said client workstation in response to said executed instructions; and 43 computer readable program code for causing said client workstation to process 44 said information at the client workstation to interactively control said controllable 45 application. 1 10. (Amended) [The computer program product of claim 9,] A computer

2 program product for use in a system having at least one client workstation and one network 3 server coupled to said network environment, wherein said network environment is a 4 distributed hypermedia environment, the computer program product comprising: 5 a computer usable medium having computer readable program code physically 6 embodied therein. said computer program product further comprising; 7 computer readable program code for causing said client workstation to execute 8 a browser application to parse a first distributed hypermedia document to identify text 9 formats included in said distributed hypermedia document and to respond to predetermined 10 text formats to initiate processes specified by said text formats; 11 computer readable program code for causing said client workstation to utilize 12 said browser to display, on said client workstation, at least a portion of a first hypermedia 13 document received over said network from said server, wherein the portion of said first 14 hypermedia document is displayed within a first browser-controlled window on said client 15 workstation, wherein said first distributed hypermedia document includes an embed text 16 format, located at a first location in said first distributed hypermedia document, that specifies

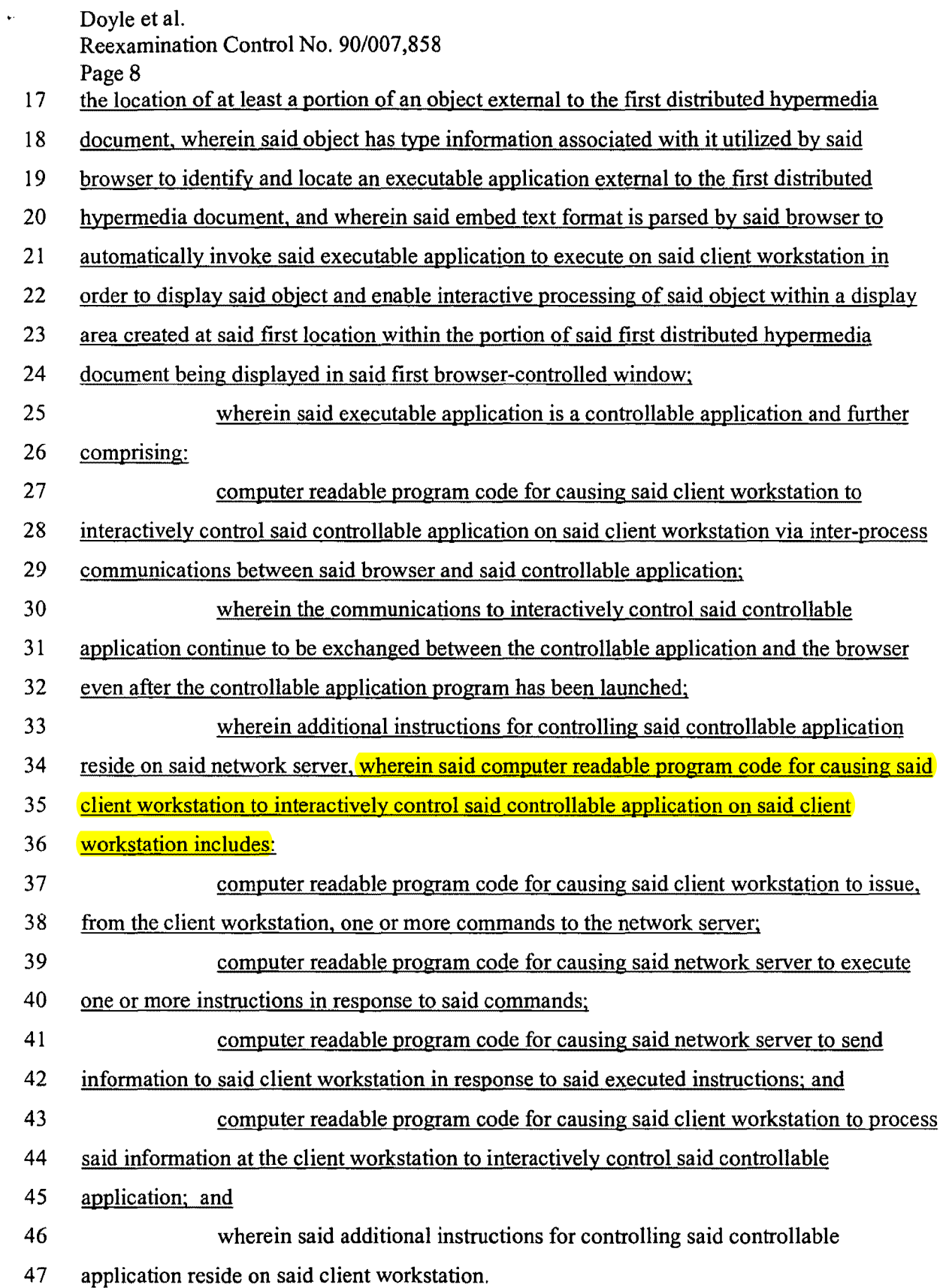

 $\bullet$ 

Doyle et al. Reexamination Control No. 90/007,858

Page 9

 $\mathbf{1}$ 

11. (New) The method of claim 3, wherein additional instructions for

 $\overline{2}$ controlling said controllable application reside on said network server, wherein said step of

3 interactively controlling said controllable application includes the following substeps:

 $\overline{4}$ issuing, from the client workstation, one or more commands to the network

5 server;

8

6 executing, on the network server, one or more instructions in response to said

 $\overline{7}$ commands:

sending information from said network server to said client workstation in

9 response to said executed instructions; and processing said information at the client

- 10 workstation to interactively control said controllable application.
- $\mathbf{1}$ 12. (New) The method of claim 11, wherein said additional instructions for
- $\overline{2}$ controlling said controllable application reside on said client workstation.
- $\mathbf{1}$ 13. (New) The computer program product of claim 8, wherein additional  $\overline{2}$ instructions for controlling said controllable application reside on said network server. 3 wherein said computer readable program code for causing said client workstation to  $\overline{4}$ interactively control said controllable application on said client workstation includes. 5 computer readable program code for causing said client workstation to issue. from the client workstation, one or more commands to the network server; 6  $\overline{7}$ computer readable program code for causing said network server to execute 8 one or more instructions in response to said commands; 9 computer readable program code for causing said network server to send 10 information to said client workstation in response to said executed instructions; and 11 computer readable program code for causing said client workstation to process  $12\,$ said information at the client workstation to interactively control said controllable
- 13 application.

 $\mathbf{1}$ 

- 14. (New) The computer program product of claim 13, wherein said
- $\overline{2}$ additional instructions for controlling said controllable application reside on said client
- 3 workstation.

Doyle et al. Reexamination Control No. 90/007,858 Page 10

#### REMARKS

Claims 1-10 have been reexamined, claims 1,4,5,6,9 and 10 are amended and claims 11-14 are added herewith. Accordingly, claims 1-14 are now pending in this reexamination. Patent Owner hereby requests reconsideration of all outstanding rejections and objections and notes with appreciation that claims 4, 5, 9 and 10 were confirmed as patentable.

Confirmed claims 4,5,9, and 10 have been rewritten in independent form including all the limitations of the base and intervening claims.

Further, claim 9 has been amended to replace "said step of interactively controlling said controllable application" with -- computer readable program code for causing said client workstation to interactively control said controllable application on said client workstation-- to correct a typographical error that occurred when the method claim 4 was being converted to the computer program product claim 9. Also, "sever" has been changed to --server-- to correct a typographical error.

Claims 11 and 12 are the original claims 4 and 5 which depend on amended claim 1, and are thus allowable for the same reasons as claim 1. Claims 13 and 14 are the original claims 9 and 10 which depend on amended claim 6 and are thus allowable for the same reasons as claim 6. Claim 13 has been changed to correct the typographical errors noted above regarding claim 9.

Claims 1-3 and 6-8 stand finally rejected under 35 U.S.C. § 102(e) as being anticipated by Cohen *et al.* (U.S. Patent Number 5,367,621, hereafter "Cohen"), when viewed with "Introducing NCSA Mosaic", written by the Software Development Group, National Center for Supercomputing Applications, University of Illinois at Urbana-Champaign, December 1993. This rejection is traversed.

The same rejection under 35 U.S.C. §102(e) was set forth in the non-final office action mailed 7/30/2007 and a response to the non-final rejection was filed by Patent Owner that presented a detailed traverse to all the grounds of rejection set forth in the non-final office action. In particular, the response set forth a detailed analysis respectfully traversing the examiner's assertions that the Cohen reference fairly teaches or suggests the interactive processing, embed text format, the display area, and the type information recited in claims 1 and 6.

In the final office action, in particular with regard to interactive processing, the examiner did not assert that Cohen teaches interactive processing as argued in the traverse. Instead, the examiner asserted that the language of claims 1 and 6 can be read more broadly than Doyle et al.

## Reexamination Control No. 90/007,858

Page 11

argued in the traverse by applying the examiner's view of the broadest reasonable interpretation of the claims.

In paragraph 7 of the office action, the examiner notes that the Patent Owner's argument "states that the claim construction set forth in the Markman ruling in the related litigation, which was affirmed by the U.S. Court of Appeals for the Federal Circuit, is utilized in the [Patent Owner's] subsequent remarks." The examiner further notes "that this is not the proper standard for claim construction during examination before the Office .... " In paragraph 8 of the office action, this standard is stated to be "claims must be given their broadest reasonable interpretation consistent with the specification."

The Patent Owner continues to respectfully assert the position argued in its response to the non-final office action that Cohen does not fairly teach or suggest many of the features of the claims, including at least interactive processing, an embed text format, a display area and type information as those features are defined by the unamended language of claims 1 and 6, and that this position is correct in view of the cases cited by the examiner. Claims 1 and 6 have now been amended to include the language that said executable application enables "an end-user to directly interact with said object" in order to obviate the grounds of rebuttal relating to interactive processing asserted by the examiner under his view of the broadest reasonable interpretation of claims 1 and 6. This language is consistent with the claim construction set forth in thc Markman ruling as affirmed by the Court of Appeals for the Federal Circuit and therefore this language does not change the scope of claims 1 and 6.

#### **CONCLUSION**

In view of the foregoing, all claims now pending in this Reexamination are in condition for confirmation. The mailing of a formal Notice of Intent to Issue Reexamination Certificate (NIRC) at an early date is respectfully requested.

Doyle et al. Reexamination Control No. 90/007,858 Page 12

, ring

 $\label{eq:conformal} \mathcal{L}(\mathcal{L}(\$ 

 $\hat{\mathbf{v}}$ 

 $\ddot{\phantom{a}}$ 

If the Examiner believes a telephone conference would expedite prosecution,

please telephone the undersigned at 925-944-3320.

Respectfully submitted,

Charles E. Krueger Reg. No. 30,077

LAW OFFICE OF CHARLES E. KRUEGER P.o. BOX 5607 WALNUT CREEK, CA 94596 TEL: 925-944-3320 FAX: 925-944-3363 EMAIL: ckrueger@sbcglobal.net

REX Control No. 90/007,858 Attorney Docket No. 006-1-5

# CERTIFICATE OF SERVICE

I hereby certify that on this date I caused a true and correct copy of the attached Amendment After Final to be served via first class mail on the following:

Stephen A. Wight Klarquist Sparkman, LLP One World Trade Center, Suite 1600 121 S.W. Salmon St. Portland, OR 97204

 $\bar{z}$ 

 $6/17/2008$ 

Date

 $\ddot{\phantom{a}}$ 

Charles E. Krueger Registration No. 30,077

Law Office of Charles E. Krueger P.O. Box 5607 Walnut Creek, CA 94549 (925) 944-3320